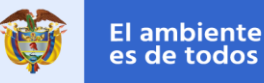

Minambiente

# an For Father Actualización de la Calculadora Colombia 2050

## Estructura de la Calculadora 2050 de Colombia y ruta de actualización

Elena Gómez – Salazar (IDOM) Diana Noriega (IDOM)

**6 de mayo de 2022** 

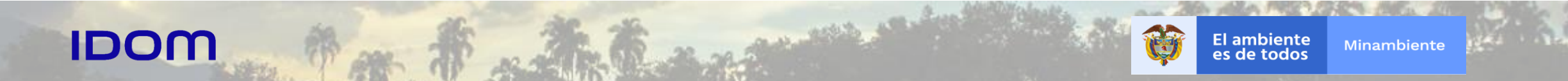

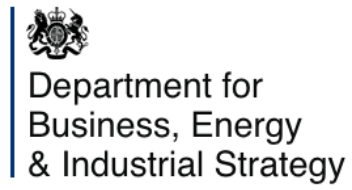

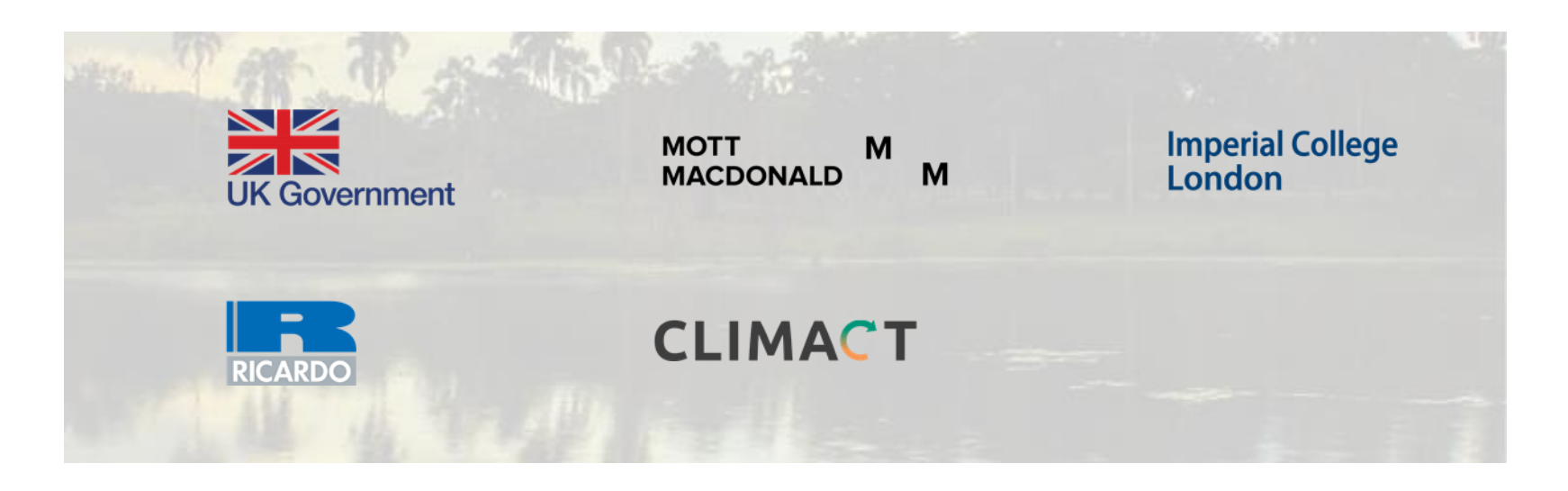

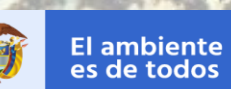

Minambiente

### Contenido

- 1. Estructura actual de la Calculadora 2050
- 2. Versión Web
- 3. Versión Excel
- 4. Sectores, componentes y trayectorias
- 5. Modelo Nacional y Regionales
- 6. Alineación con instrumentos nacionales
- 7. Identificación de necesidades
- 8. Principales hitos
- 9. Siguientes pasos

**Material** 

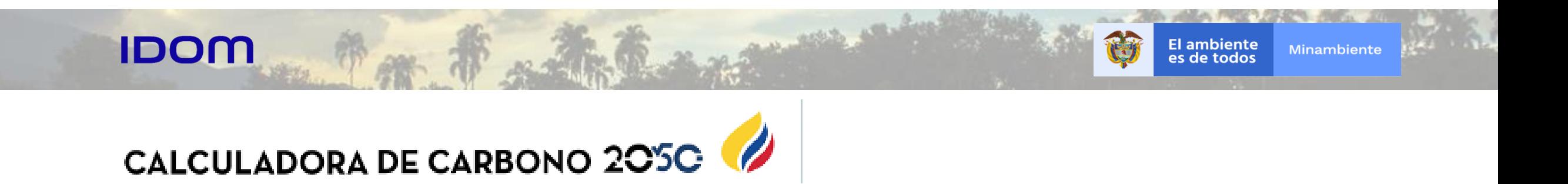

La **Calculadora de Carbono** es una herramienta de **planeación y toma de decisiones** que permite simular distintos **escenarios de implementación de medidas de mitigación** en **siete sectores económicos** de Colombia considerados como los más importantes (energía, minería, transporte, vivienda, agricultura, residuos e industria).

La implementación de las medidas implica la definición de **cuatro niveles de ambición**, a partir de lo cual, se construyen las proyecciones de uso de energía y de emisiones de gases de efecto invernadero que resultarían por la selección de diferentes combinaciones de alternativas.

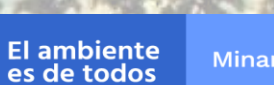

噩

#### 1. Estructura actual de la Calculadora 2050 Colombia

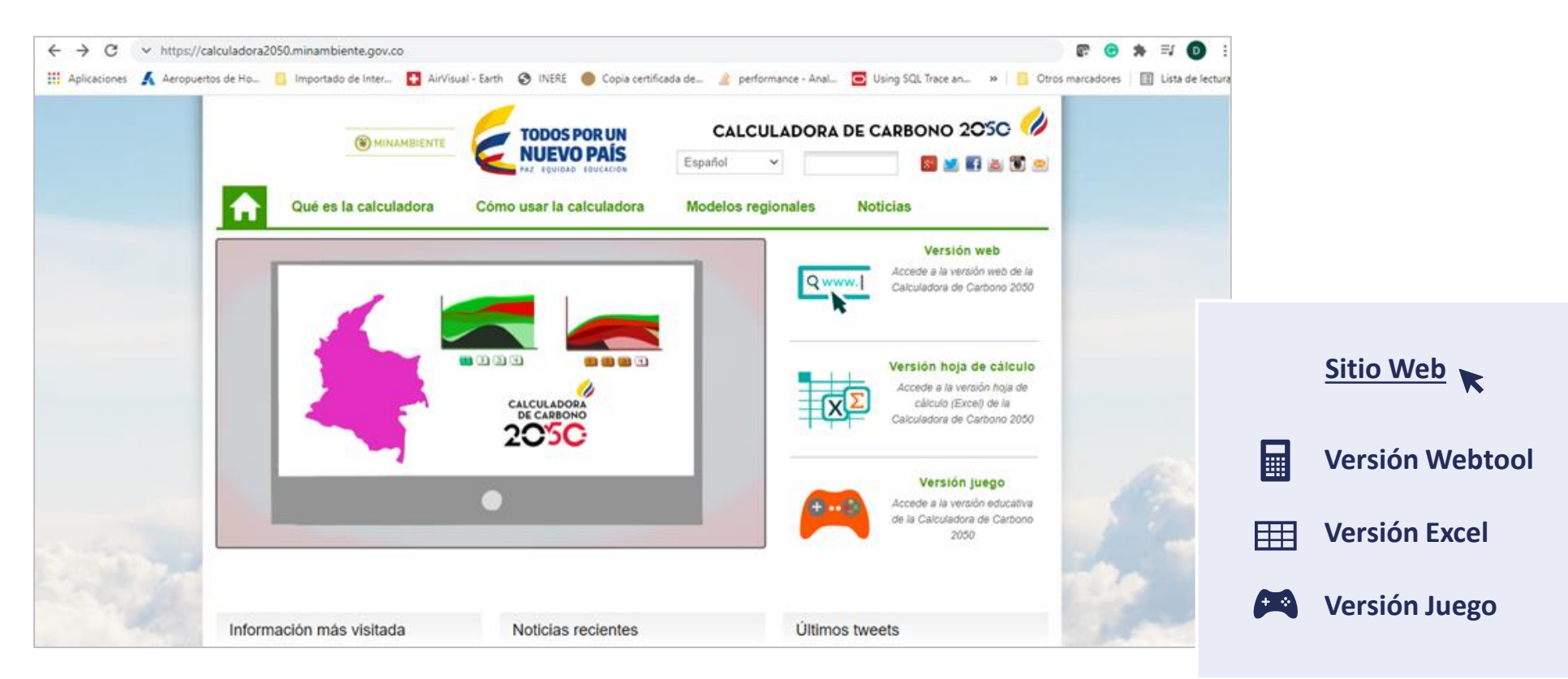

manuel

Disponible en:<https://calculadora2050.minambiente.gov.co/version-web>

es de todos

**El ambiente** 

**Minambiente** 

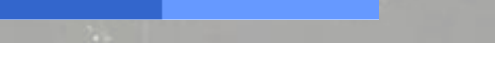

#### 2. Versión Web

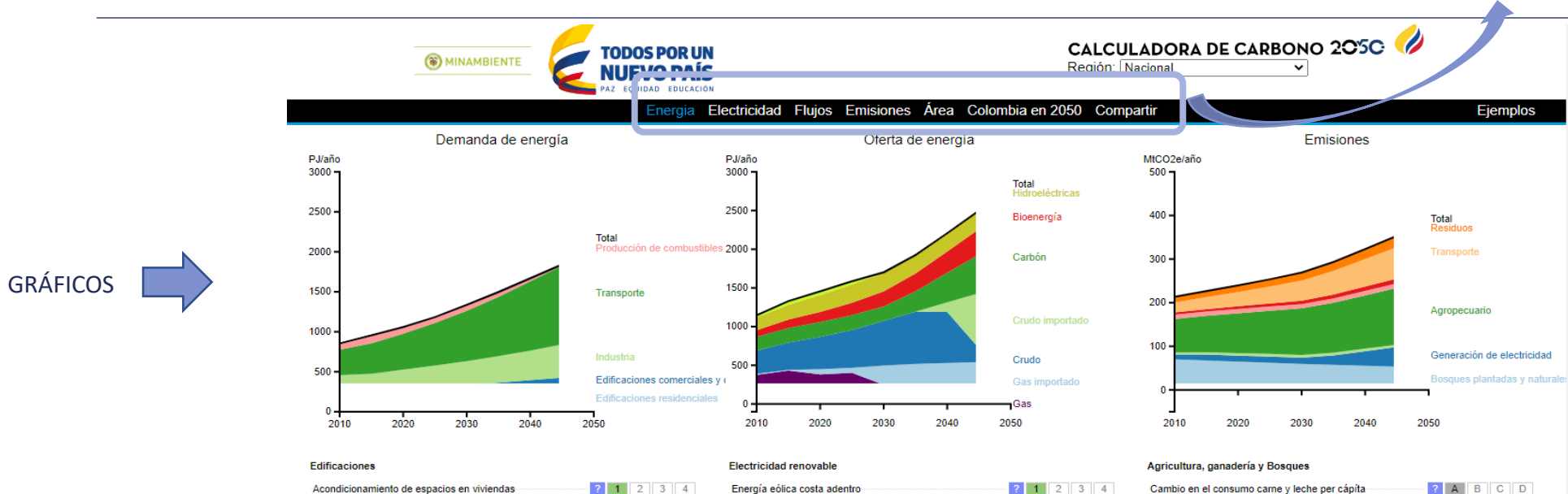

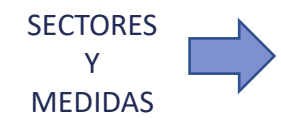

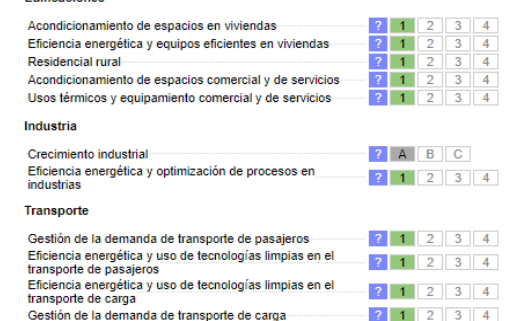

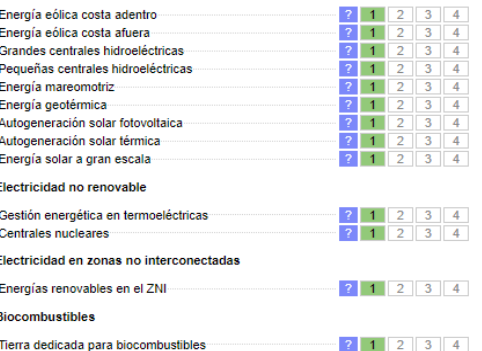

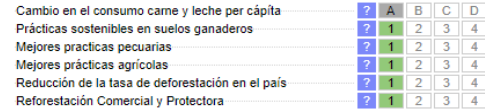

Energia Electricidad Flujos Emisiones Área Colombia en 2050 Compartir

#### **Notes**  $\overline{2}$

 $\overline{1}$ 

**MARINEZI** 

Los signos de interrogacion lo llevan a una pagina de descripcion acerca de cada opcion.

- Ambición mínima: el menor esfuerzo posible para la mitigación de gases de efecto invernadero.
- Ambicioso: un nivel de esfuerzo para la mitigación de gases de efecto invernadero visto como ambicioso pero razonable por muchos expertos.
- Altamente ambicioso: un nivel de esfuerzo para la mitigación de gases de efecto invernadero que requiere cambios significativos en el sistema energético actual y/o significativos avances tecnológicos.

Extremadamente ambicioso: el mayor esfuerzo posible para la mitigación de gases de efecto invernadero, solamente limitado por barreras tecnológicas o físicas

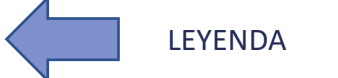

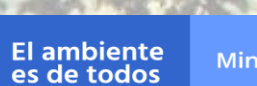

H

EEE

#### 3. Versión Excel

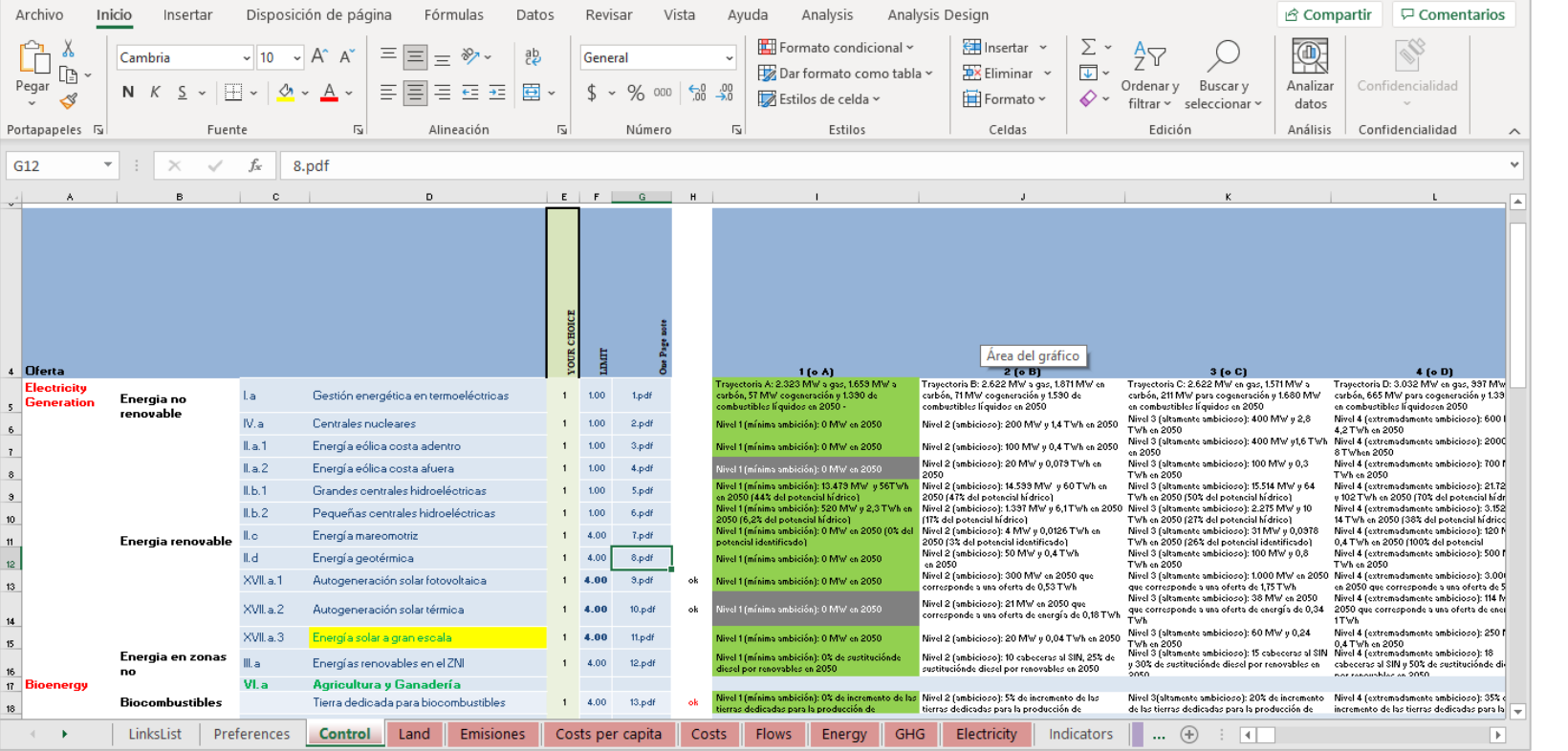

Flagence

Disponible en: https://calculador [a2050.minambien](https://calculadora2050.minambiente.gov.co/es/version-hoja-de-calculo) te.gov.co/es/versi on-hoja-decalculo

El ambiente<br>es de todos

#### Minambiente

#### 4. Sectores, componentes y trayectorias

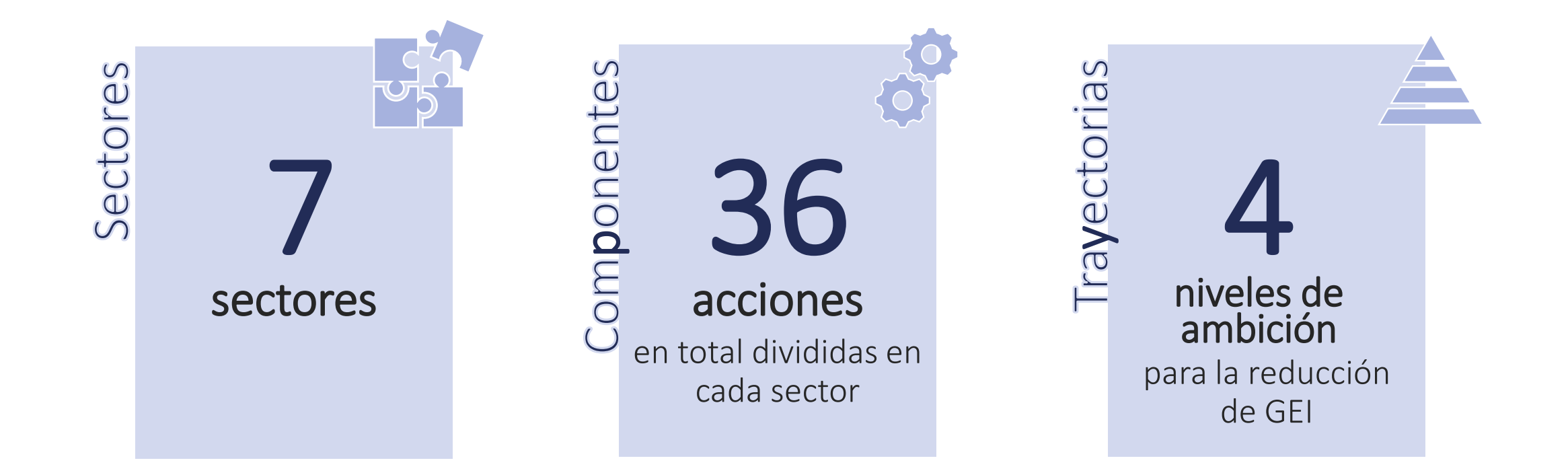

#### 5. Modelo Nacional y Regionales

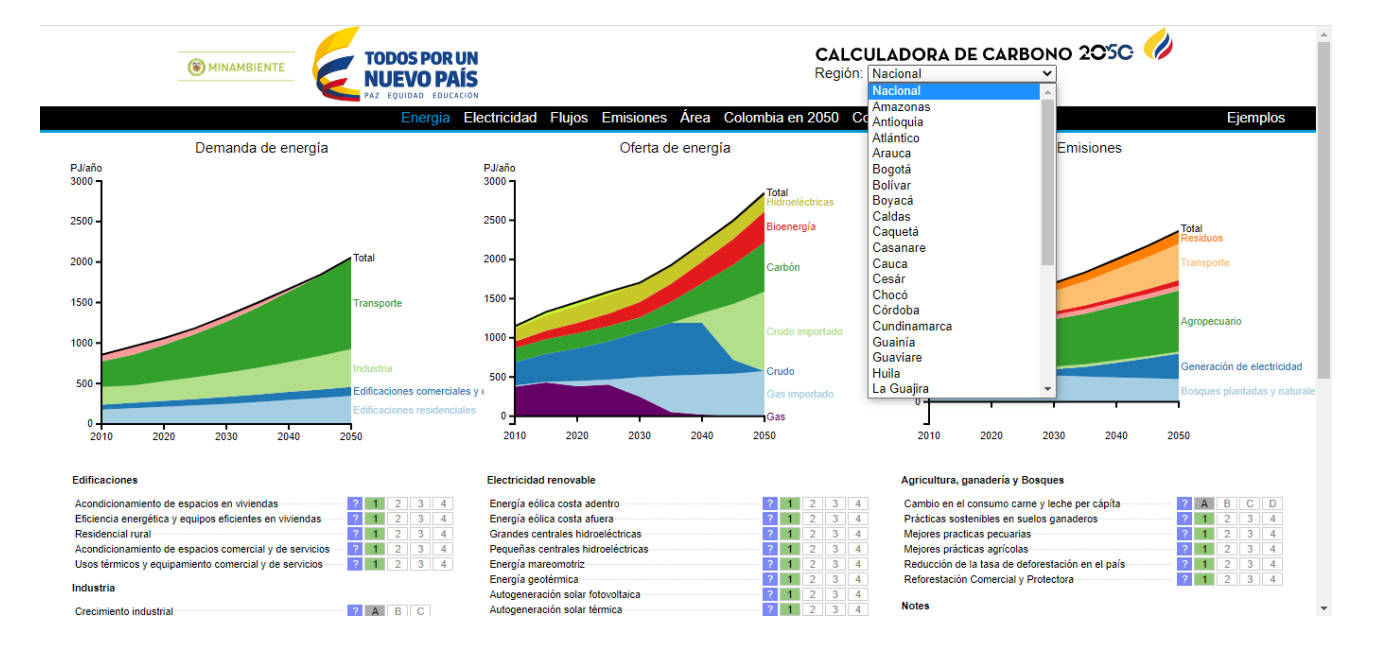

#### **Modelos Regionales**

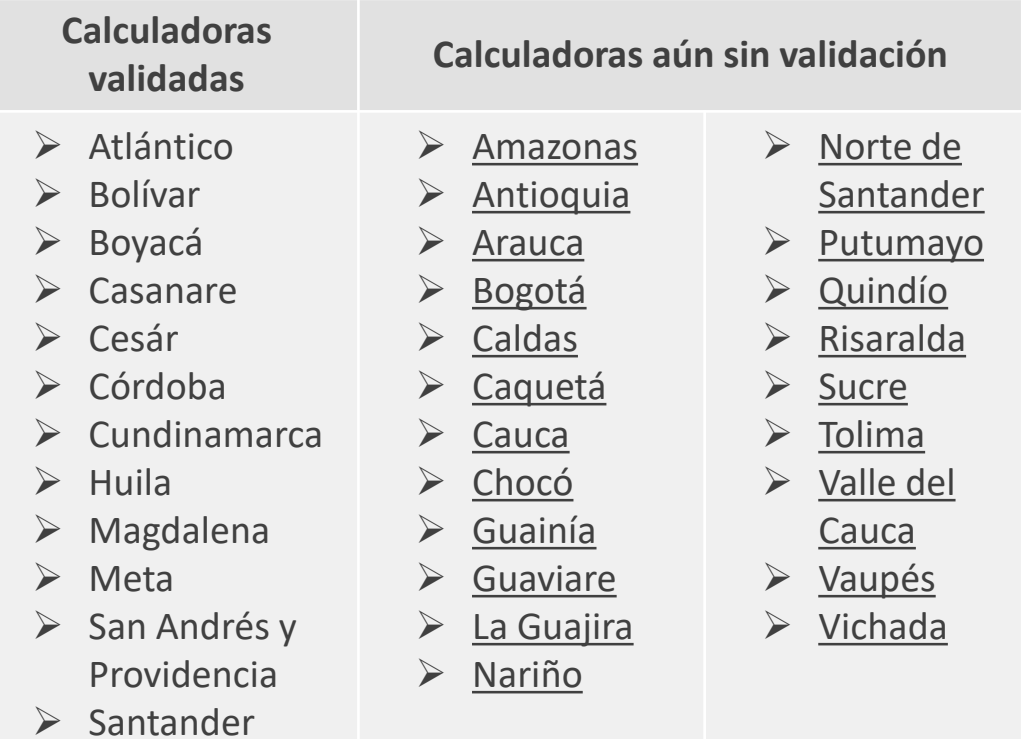

**A MARINEZ A** 

#### 5. Alineación con instrumentos nacionales

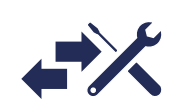

**Minambiente** 

El ambiente<br>es de todos

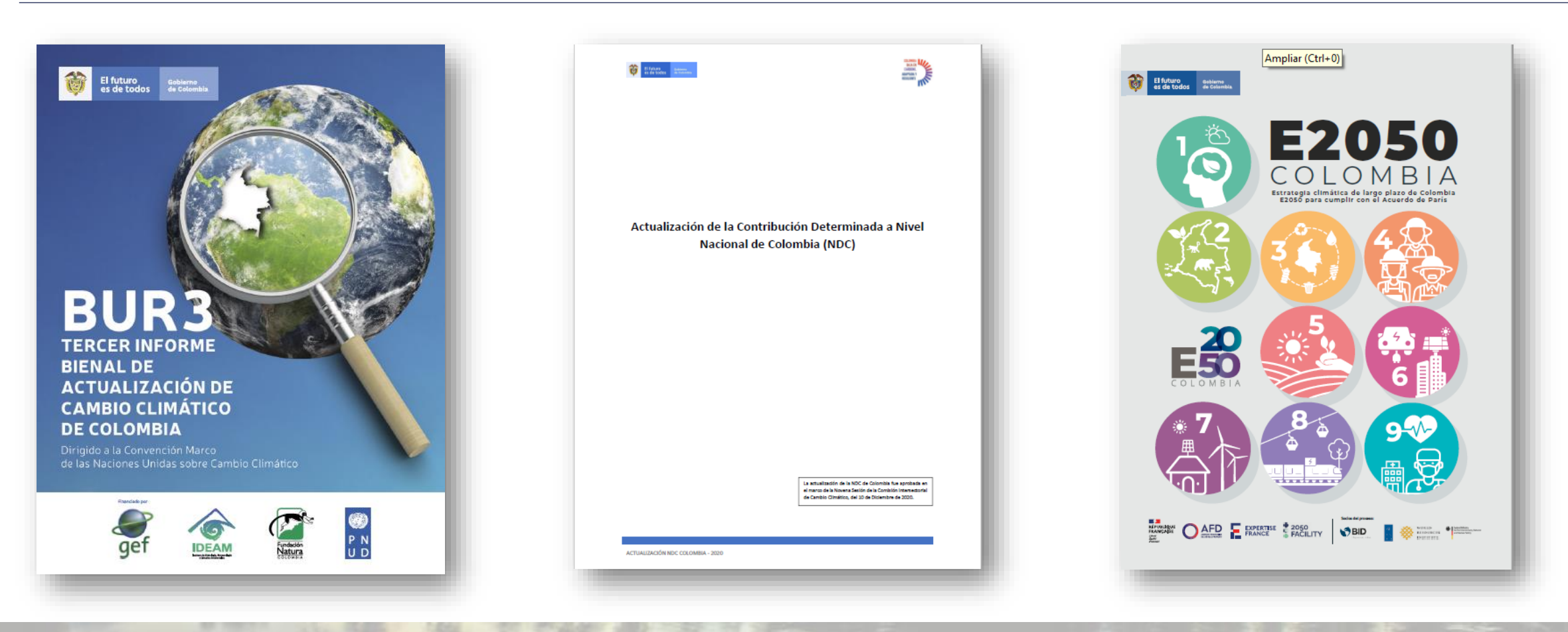

es de todos

### 6. Identificación de necesidades

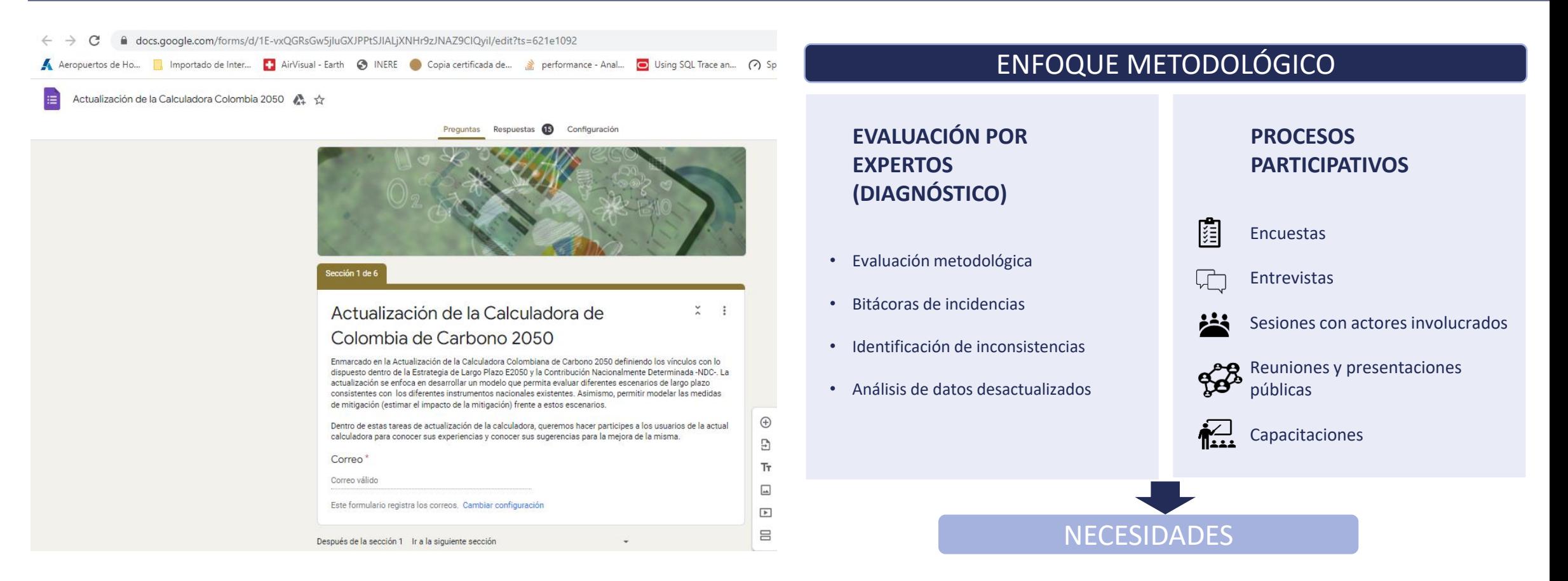

**MARINEZ A** 

El ambiente<br>es de todos

E

Minambiente

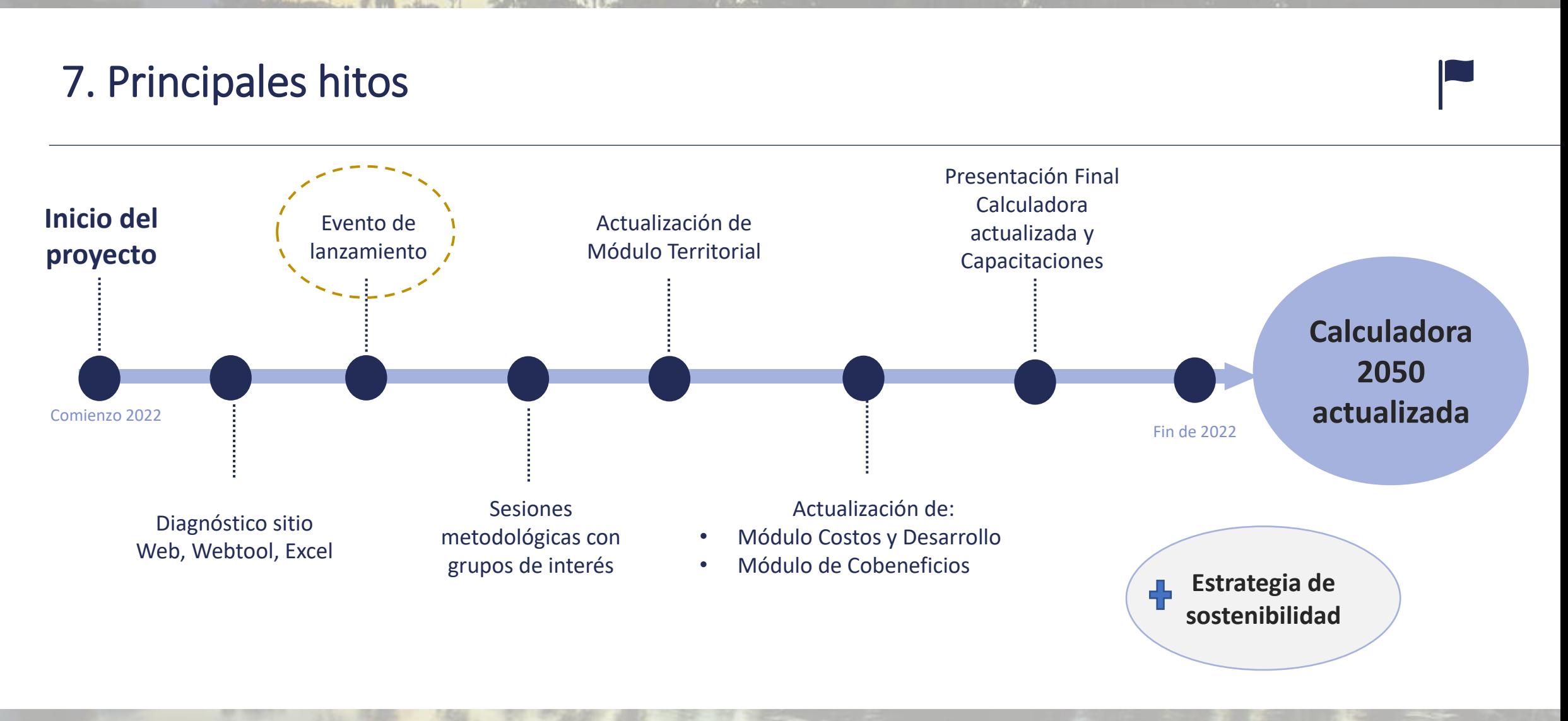

8. Siguientes pasos

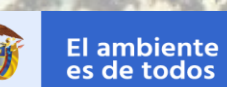

Minambiente

# $Q_{\ldots}$

**1. Actualización e integración de información** **2. Sesiones metodológicas con actores involucrados, incluidos nodos regionales**

and and

**3. Actualización de módulos de la Calculadora**

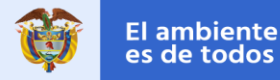

# **¡Muchas gracias!**

mator to the the most

Estructura de la Calculadora 2050 de Colombia y ruta de actualización

**Elena Gómez - Salazar:** [elena.gomez@idom.com](mailto:elena.gomez@idom.com) **Diana Noriega:** [diana.noriega@idom.com](mailto:diana.noriega@idom.com)